#### Firefox Multi-Account Containers Download PC/Windows [Updated]

## <u>Download</u>

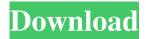

Firefox Multi-Account Containers Free For Windows [Updated-2022]

\* Organize all your websites in one place \* Choose how to browse your web history \* Choose how to organize your bookmarks \* Add and remove websites from different containers \* Sort websites by the date of visit \* Color code websites and their container \* Move and rearrange websites \* Define personal settings and appearance \* Create and manage containers on the fly \* Read our Changelog \* Read more about the full description of all features and features If you are going to have a long day with a tight deadline, don't worry. Firefox Focus and Firefox Quantum (download or update) is going to help you getting back to work faster with ad blocking capabilities. Try this on your phone or laptop, so that you can be

more productive while still enjoying the safety of the Internet. Features After you download the extension, you will see a new menu with all the website categories. You can see how the extension handled the cookies and what was disabled when you visited a site. You can choose the number of websites to be stored in the bookmarks toolbar or you can pin your most visited websites to the browser toolbar. About: Mozilla Firefox Lite is a stripped-down version of the original Firefox browser, keeping just the essentials needed to run on the most common operating systems, such as Windows, macOS, and Linux. The browser includes a new interface and a simple set of features that were not included in Firefox to reduce the browser's footprint and memory usage. With Firefox Lite, you can save your tabs and bookmark favorites to the cloud, set custom homepage, and open multiple windows. Other than that, you will be able to track your browsing history and access your settings. Key features of Mozilla Firefox Lite Customized home page: Set your favorite website as the homepage of Firefox Lite to see them without having to open a new tab. In addition, you can pin any website or page to the top of the browser to use it as the home page. Multi-tab browsing: With a single click, you can open a number of tabs to keep them in one single window to save memory and improve your experience. Bookmarks: Save your favorite websites as bookmarks and track your browsing history easily. Privacy controls: Mozilla Firefox Lite is the safest browser to use. Use Firefox Lite for Firefox's tracking protection and other privacy features. Open multiple windows:

# You can use Firefox Lite to open multiple windows. Cloud-based bookmarks and saved tabs:

Firefox Multi-Account Containers Crack + Free License Key X64 [2022]

- No ads - Separate cookies for different accounts - Possibility to group websites by categories, symbols or names - Color and icon of the containers are saved - And a lot more KEEPING US SAFE: - 1-click solution - Easy to use - No malicious code - No add-ons required - Large and fast userbase - You are in control -No third party NOTICE: - Contains open source code - Uses cookies and local storage - We would like to improve it PRODUCTS WE USE: - - - A: I use the Firefox Multi Account Containers extension, which appears to do the same as what you're asking for. I hope this helps. This post is brought to you by InterContinental. (CNN) It's a time-honored tradition: a beautiful bride walks down the aisle, followed by her family, friends and her groom. The only thing that isn't part of the ceremony: the bride. There is actually a bit of a tradition behind this -- it's called being in "girlie mode." "Girlie mode" is the concept that for a female to truly be herself, she must be in the "girlie" mode. If she tries to be cool, she can't be the real her. This puts a damper on things, and if you're a girlie mode kind of gal (or a man who'd like to be one) then the joy of your wedding day can be ruined. This is where that bride comes in, who, for lack of a better term, is being "careless" in her normal mode. "You should really take care of yourself," says bride-tobe and marriage blogger Helen Hayes. "It's only appropriate to be in girlie mode for your wedding day. You're not actually trying to impress anyone else with your behavior. You're there to enjoy yourself, to have fun and to share the day with your loved ones." To the bride: you are not only de trop but embarrassing. Everyone knows that it's bad form for a bride to show up to her wedding in heels. It's bad form for a bride to wear high heels for 77a5ca646e

#### Firefox Multi-Account Containers Free Download

Firefox Multi-Account Containers is a lightweight and intuitive addon designed to help you organize visited websites better by placing them in color-coded categories, also known as "containers". This way, you can improve your productivity when focusing on work as well as minimize distractions. The extension has some predefined containers that you can start with, in order to get familiarized with how it works. Fortunately, a tutorial at startup should clarify any issues you have in this regard. New containers can be created with a name, color and icon to spot them easier. Afterward, when visiting a website, you can move the mouse cursor to the new tab button to open the menu of all containers and select one to assign the site to. Focus on work and minimize distractions From this point on, the website's tab title will have an underline with the color matching its container, along with the container name displayed at the end of the address bar, so that you can tell them apart easily. The properties of the containers can be edited anytime or their entries can be removed from the list. Another aspect worth mentioning is that, thanks to the fact that Firefox Multi-Account Containers stores cookies separately, you can log into the same websites using different accounts in different containers. Marketing websites will not be able to track your online activity, which means that your privacy is protected. Practical and easy-to-use site manager for Firefox We haven't

encountered any compatibility issues with the latest Firefox edition in our tests. Websites were quickly assigned to the containers, without delay. All aspects considered, Firefox Multi-Account Containers offers a simple solution for Firefox users to manage their websites better by placing them in different categories with various names, symbols and colors. Boehner won't ask for border wall in new funding bill House Speaker John Boehner (R-OH) on Wednesday said he would not include \$5 billion in border-wall funding in the continuing resolution currently before Congress. In a letter to his colleagues, Boehner said that asking for wall funding would be "overreach" and that Democrats are trying to politicize the issue. "I understand that there are those on the other side of the aisle who want to change the subject away from the failures of Obamacare and the lack of bipartisanship that have characterized Washington in recent years. We can debate whether there are additional border security measures that are necessary or helpful. We can argue over whether an improved barrier

#### What's New in the?

How to force chrome browser to use up to 50% of CPU for the entire PC. There are two situations when your processor load starts to rise. Either the processor is overloaded or there is a single process hogging the CPU. In both cases you need to decrease the amount of work your processor has to do. Here is how. First let's define what is a process. A process is an instance

of an application running on a single core of your processor. It is a task, job or work that the application does. There are a number of applications that share a single CPU. One process is reading the content of the monitor, another one is writing to it, etc. The moment when one of the applications starts running is called the process' launch. Now, what is a process' load? It is the amount of work your processor is going to have to do in order to complete the job. In general, the more processes running the higher is the processor load. From the above, it should be clear that the fewer processes you have running the lower is the processor load. So the goal is to have as few processes as possible. When you start a new program the first thing it usually does is launch as many processes as it can. The fact that we are going to decrease the process load in a few scenarios below is what made this article popular. Google Chrome Browser - How to Use more CPU Google Chrome is one of the most popular browsers available on the internet. Its memory footprint is smaller, speed is faster, and it offers an excellent user interface. However, when running, the only way to open more tabs is by using another browser. In most cases, Firefox is the next choice, due to its memory footprint and speed. So, if you have Google Chrome installed, here is a neat trick for you to be able to use all of your processor's resources for Chrome. It is not going to increase speed or memory footprint of Chrome, but will allow you to open more tabs. All thanks go to the original author of the graphic! Check my other videos: Easy Video Downloader is a fast and highly efficient tool to download videos from

Youtube, Facebook and other video sharing websites. Just copy the URL and paste it into the easy video downloader. The tool will automatically detect the video and will start downloading it, without any further work from you. If you have a website with an annoying advertisement, you could try a tool

#### **System Requirements:**

MINIMUM: OS: Windows 10 or higher Processor: 3 GHz (4 GHz recommended) Memory: 2 GB RAM Graphics: DirectX 9.0c compatible video card DirectX: Version 9.0c compatible (Version 10.0 compatible recommended) Network: Broadband Internet connection RECOMMENDED: Processor: 4 GHz (6 GHz recommended) Memory: 3 GB RAM Graphics: DirectX 9.0c compatible video card

### Related links:

 $\frac{https://cosplaygoals.com/upload/files/2022/06/oFQ5xGfSzzEoolmAp8Bk~06~fc582d3ab9898a4f81e625ff828c71d8~file.pdf}{http://pussyhub.net/wp-content/uploads/2022/06/NetEraser.pdf}$ 

http://www.astrojan.nl/mijn-dagelijkse-links/

https://pregastrojbejalu.wixsite.com/pradtioremu/post/nforce2-c0-c1-c2-cooling-patch-full-product-key-32-64bit-april-2022 http://bookmanufacturers.org/metascope-crack-3264bit-2022-latest

https://wakelet.com/wake/JUUoMos\_vX4xJAHQVpJq2

https://healthandfitnessconsultant.com/index.php/2022/06/06/bassman-crack-license-code-keygen-win-mac/

http://lt.shtolfit.ru/wp-content/uploads/2022/06/JPG To WMV Converter Software.pdf

https://kiralikofis.com/windows-auto-shutter-crack-registration-code-free/?p=21699

https://www.29chat.com/upload/files/2022/06/oHjdLipRLUIKZJ82OyOj 06 fc582d3ab9898a4f81e625ff828c71d8 file.pdf